$,$  tushu007.com  $<<$  and  $<$  and  $>$   $>$  $<<$   $>>$ 

- 13 ISBN 9787302221845
- 10 ISBN 7302221847

出版时间:2010-8

页数:207

PDF

更多资源请访问:http://www.tushu007.com

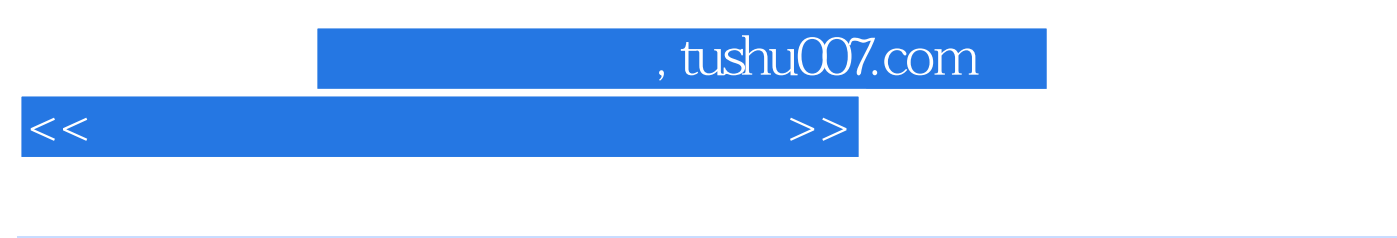

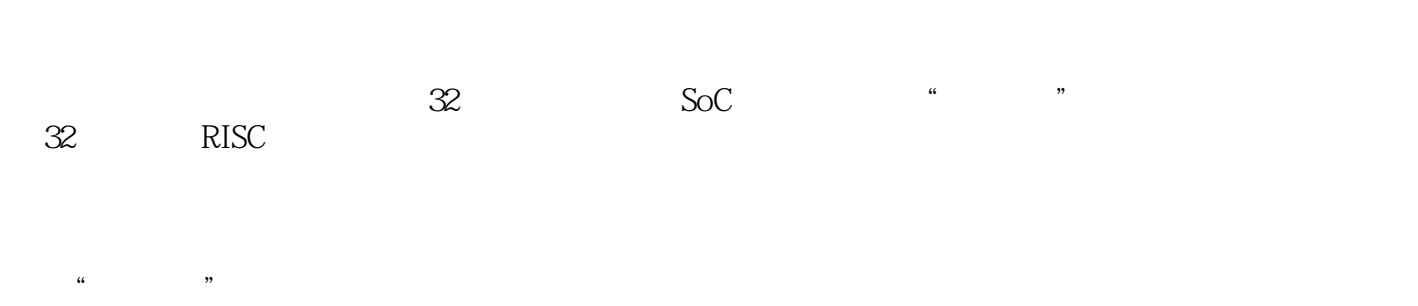

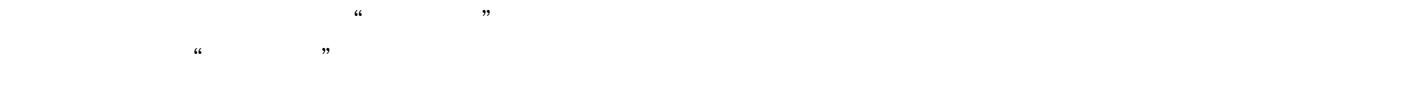

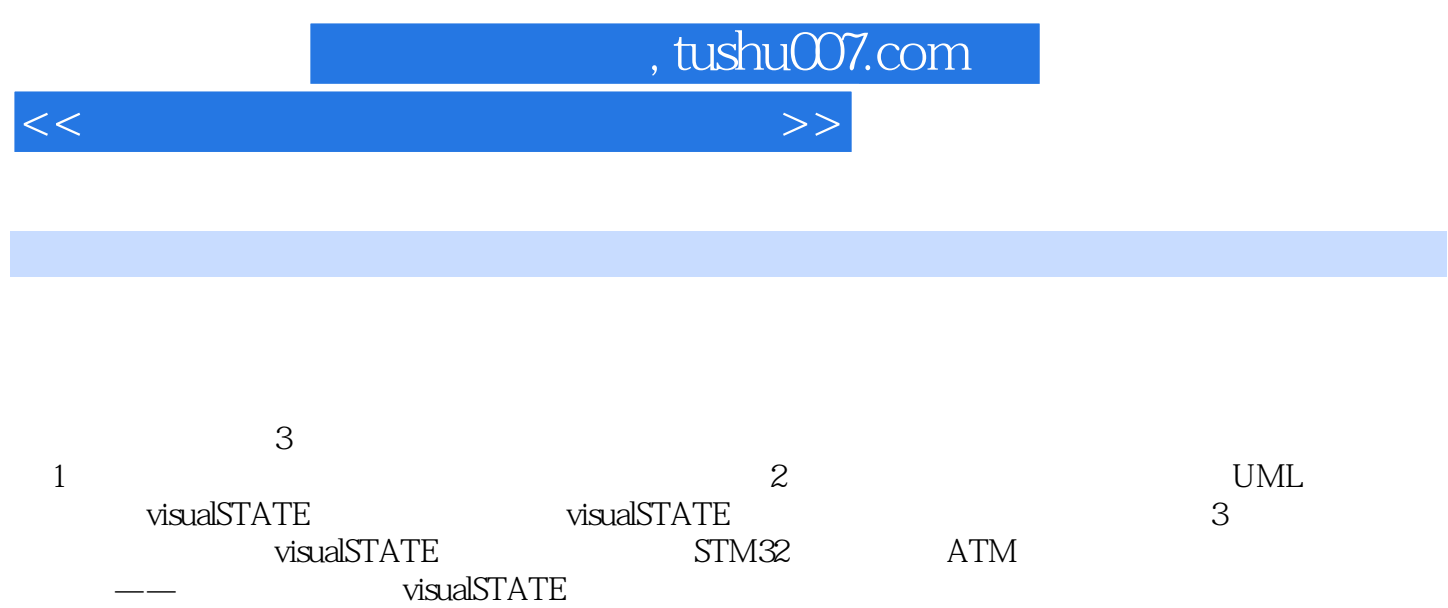

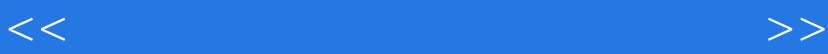

 $,$  tushu007.com

 $10$  1 1  $1$   $1.1$  IAR visualSTATE 1.1.1 visualSTATE 1.1.2 visualSTATE 1.1.3 visualSTATE 1.1.4 1.2 IAR visualSTATE 1.2.1 visualSTATE 6.2 1.2.2  $visualSTATE$  2 UML  $2$  UML  $21$  (UML) 2.2 UML 2.2.1 2.2.2 UML 2.3 2.31  $2.32 \t2.4$ 3 visualSTATE 3.1 visualSTATE 3.1 visualSTATE 3.2 visualSTATE 3.2.1 straight 3.1.2 3.1.2 tristialSTATE 3.2.2 3.1.2 straighter 3.1.2 straighter 3.1.2 straighter 3.1.2 straighter 3.1.2 straighter 3.1.2 straighter 3.1.2 strai UMLa 3.2 visualSTATE 3.2 visualSTATE 3.2.2 visualSTATE 3.2.3 visualSTATE 3.3 visualSTATE 3.3.1 3.3.2  $333 \hspace{15mm} 34 \hspace{15mm} 4 \hspace{1mm}$ visualSTATE $\hspace{15mm} 411$ AR visualSTATE Designer  $42$ usian de communestrate<br>333 34 4 visualSTATE 41IAR visualSTATE Designer 4.2<br>42.1 (VERIFICATION) 4.2.2 (VALIDATION) 4.2.3 (PROTOTYPING) 4.3 (CODEGENERATION) 4.4 (PROJECT REPORT) 4.5  $(MPLEMENTATION) 46$   $(N-TARGETTEST) 47$  visualSTATE 5 visualSTATE 5.1 - UML  $52$   $521$   $522$   $523$   $524$ 5.2.5 5.2.6 5.3 visualSTATE 5.3 1 visualSTATE Designer and the 5.3.2 visualSTATE Verificator but was a 5.3.3 visualSTATE Validator 互式模拟状态机 5.3.4 visualSTATE Coder中生成代码 5.3.5 visualSTATE Documentation中生成文档 第6章 6.1 6.1.1 NE-STR750 6.1.2 NE-STR750 6.1.3 6.1.4 EK—STM32F 6.2 IAR Embedded Workbench  $62.1$  EWARM  $62.2$  example  $62.3$  C-SPY 6.3 visualSTATE 6.3.1 6.3.2 6.3.3 6.4 C-SPY 6.4.1 6.4.2 6.4.3 6.4.4  $6.45$   $6.46$   $6.46$   $6.47$   $6.48$   $6.49$  Terminal I<br>  $6.410$   $7$   $4.6$  OS-II  $7.1$   $4.6$  OS-II  $7.1$ 0 6 4 10  $\mu$  C OS-II  $\mu$  C OS-II  $\mu$  C OS-II 7.1.1 C OS-II 7.1.2  $\mu$  C OS-II 7.2 visual STATE  $\mu$  C OS-II μC OS-II  $7.1.2 \mu$  C OS-II  $7.2$  visual STATE 7.2.1 visualSTATE systems 7.2.2 visualSTATE<br>systems 3 8 STM32 8 1 ATM 8 1.1 8 1  $\frac{1}{\sqrt{1.81}}$  systems 3  $\frac{1}{\sqrt{1.81}}$   $\frac{1}{\sqrt{1.81}}$   $\frac{1}{\sqrt{2}}$   $\frac{81}{\sqrt{2}}$   $\frac{81}{\sqrt{1.81}}$   $\frac{81}{\sqrt{2}}$   $\frac{81}{\sqrt{2}}$ 8.1.3 8.2 visualSTATE 8.2 visualSTATE 8.2.2 8.2.3 visualSTATE Coder 8.3 visuatSTATE STM32 8.4 STM3284.1 IAR Embedded Workbench 8.4.2<br>I Workbench 8.4.3 C-SPYLink visualSTATE 8.4.4 IAR Embedded Workbench and 8.4.3 C-SPYLink visualSTATE  $\frac{1}{2}$  state-chart  $\frac{9}{2}$  9.1  $\frac{9}{2}$  9.1.2  $9.1.3$   $9.2$ 

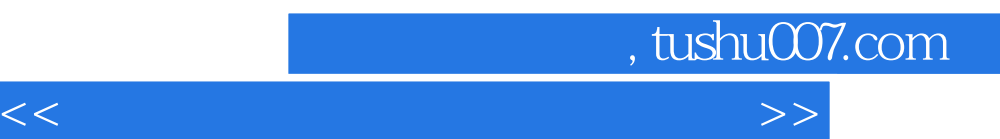

*Page 5*

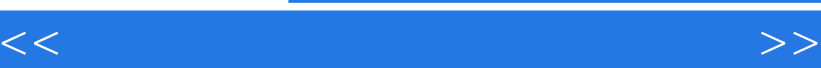

**保** 的过去分词

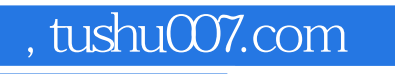

理、污染物监测、老龄服务,还是井下通信、小区安防……担负起自己的使命,使得我们的社会因我

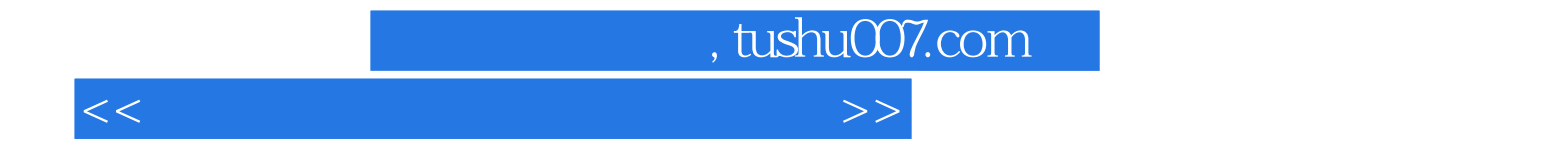

本站所提供下载的PDF图书仅提供预览和简介,请支持正版图书。

更多资源请访问:http://www.tushu007.com